## Web Authoring Toolbar Reference - SKY Analytics

Last Modified on 06/17/2024 10:48 am CDT

When creating or editing a view, use the toolbar at the top of the view to perform common actions in Analytics.

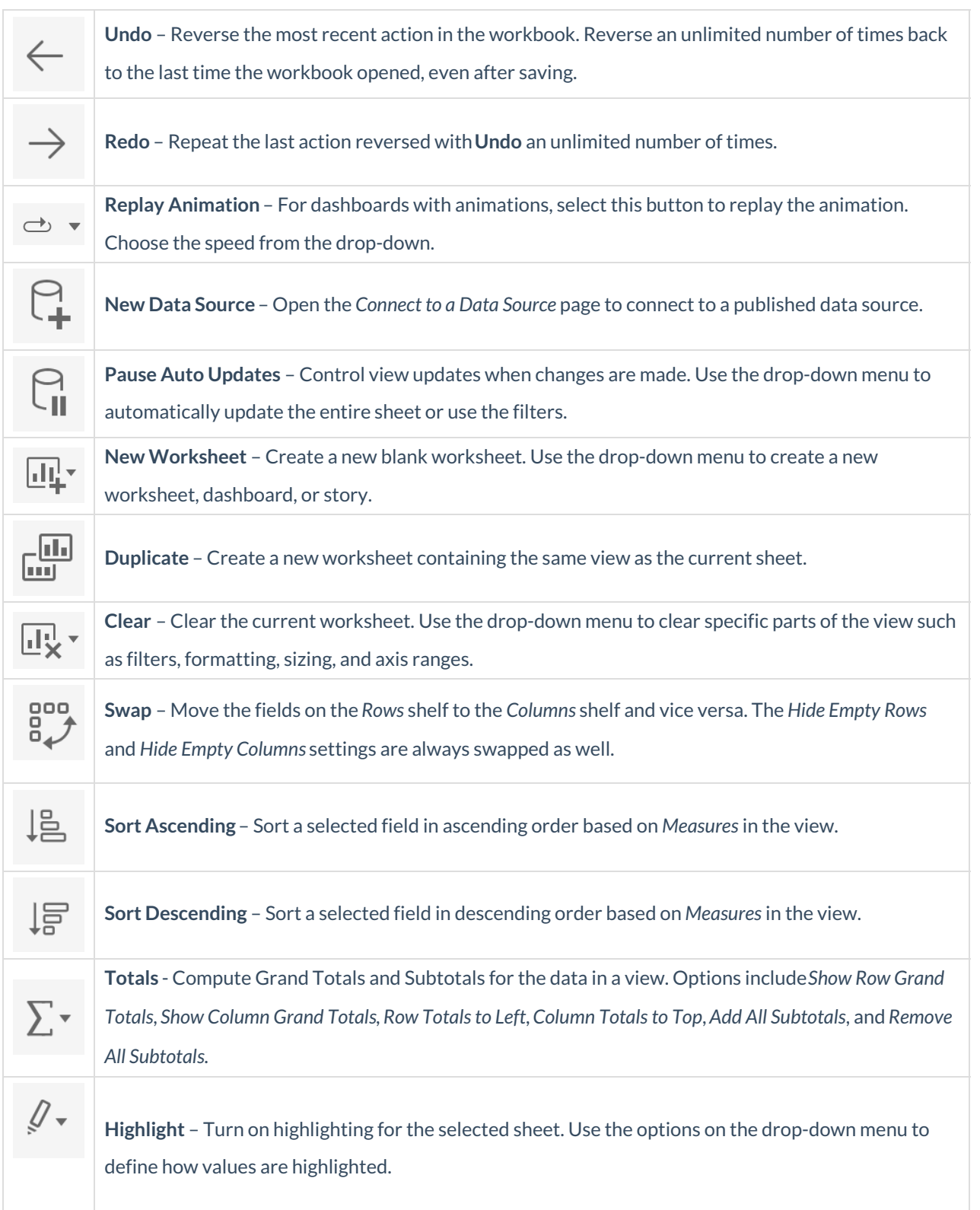

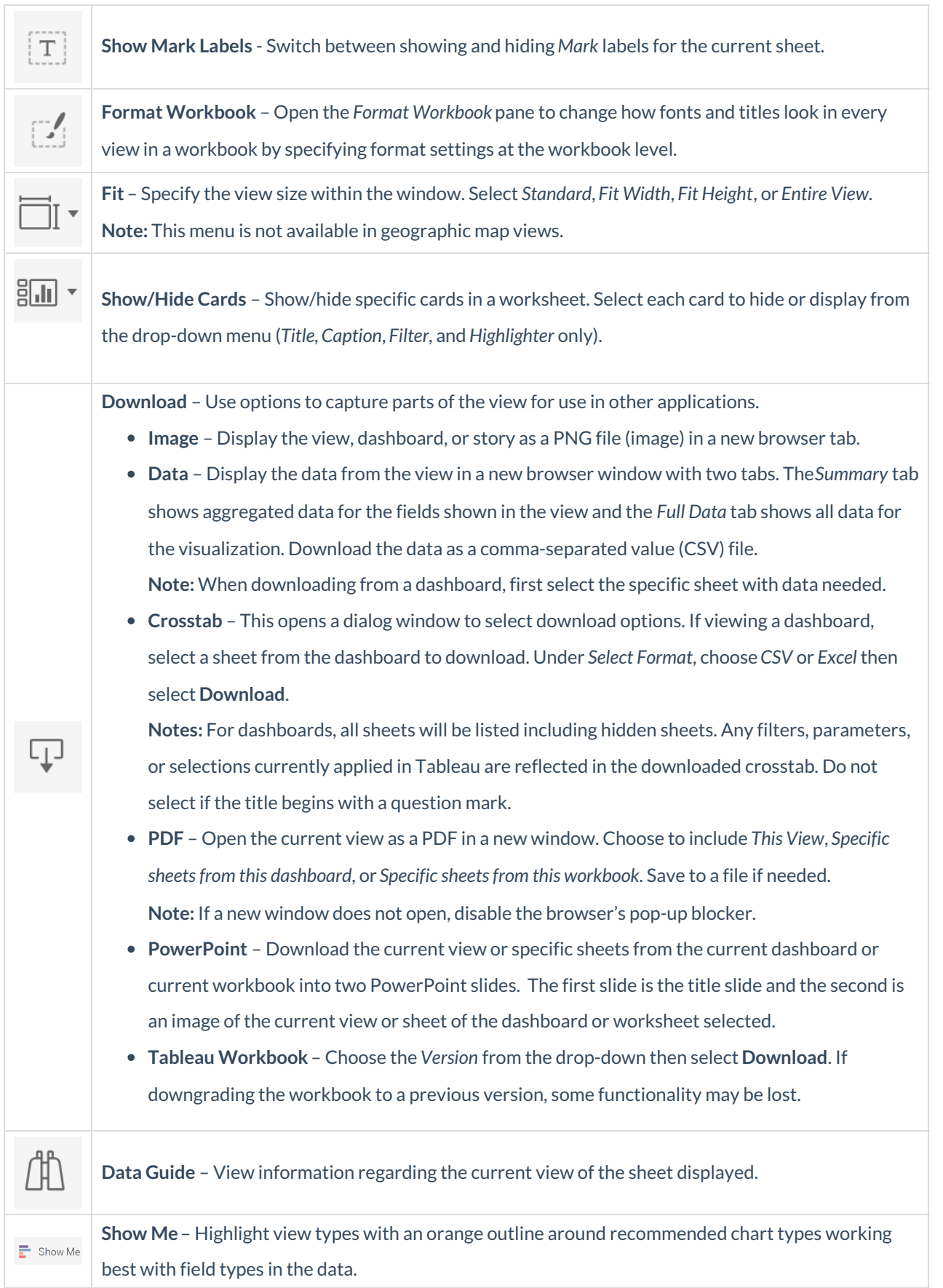